# Programming Concepts: **Containers**

# Paulo Penteado

<http://www.ppenteado.net/pc/>

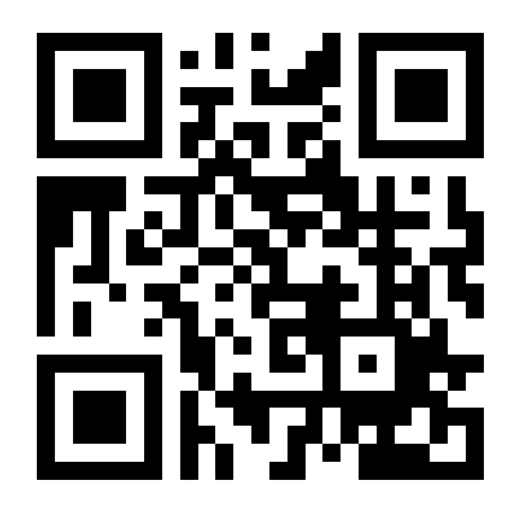

MAN, YOU'RE BEING INCONSISTENT WITH YOUR ARRAY INDICES. SOME ARE FROM ONE SOME FROM ZERD. DIFFERENT TASKS CALL FOR DIFFERENT CONVENTIONS. TO **QUOTE STANFORD ALGORITHMS** EXPERT DONALD KNUTH, "WHO ARE YOU? HOW DID YOU GET IN MY HOUSE?" **WAIT WHAT?** WELL, THAT'S WHAT HE SAID WHEN I ASKED HIM ABOUT IT. (<http://xkcd.com/163>)

## **Containers**

#### **A single value in a variable is not enough.**

**Containers** – variables that hold several values (the elements)

**There are many ways to organize the elements:** arrays are just one of them

• Each way is implementing some *data structure*<sup>\*</sup>.

#### **There is no "best container"**:

• Each is best suited to different problems

The 3 main properties of containers:

- **Homogeneous X heterogeneous**: whether all elements are the same type.
- **Static X dynamic**: whether the number of elements is fixed.
- **Sequentiality**:
	- ➔ Sequential containers: elements stored by order, and are accessed by indices.
	- ➔ Non-sequential containers: elements stored by name or through relationships.

\**A data structure* is a way of organizing data; a *structure* is just one of them.

# **Containers**

The most common types (names vary among languages; some have several implementations for the same type)\*:

- **Array / vector / matrix (1D or MD)**: C, C++, Fortran, IDL, Java, Python+Numpy, R
- $\cdot$  **List**: C++, Python, IDL ( $\geq 8$ ), Java, R, Perl<sup>\*\*</sup>
- **Map / hash / hashtable / associative array / dictionary**: C++, Python, IDL (≥8), Java, R\*\*\*, Perl
- **Set**: C++, Python, Java, R
- **Tree / heap**: C++, Python, Java
- **Stack**: C++, Python, Java
- **Queue**: C++, Python, Java

\*Listed only when the structure is part of a language's standard library.

\*\*A Perl array is more like a list than an array.

\*\*\*Which in R are also called *named lists.*

# Arrays - definition

The simplest container.

A sequential set o elements, organized **regularly**, in 1D or more (MD).

Not natively present in some recent languages (Perl, Python without Numpy).

Sometimes called **array** only when more than 1D, being called **vector** in the 1D case.

2D sometimes called tables or **matrices**

• In some languages (ex: R, Python+Numpy), *matrix* is different from a generic array.

## Arrays - characteristics

**Homogeneous** (all elements must be the same **type**)

**Static** (cannot change the number of elements)

• "Dynamic arrays" are actually creating new arrays, and throwing away the old ones on resize (which is inefficient).

**Sequential** (elements stored by an order)

Organized in 1D or more (MD).

Element access through their indices (sequential integer numbers).

Usually, **the most efficient container for random and sequential access.**

**Provide the means to do vectorization (do operations on the whole array, or parts of the array, with a single statement).**

- 1D arrays are common.
- MD arrays are often awkward (2D may not be so bad): **IDL and Python+Numpy have high level MD operations**.

Internally all elements are **stored as a 1D array, even when there are more dimensions** (memory and files are 1D).

• When over 1D, they are always regular (each dimension has a constant number of elements).

#### Arrays

**1D**

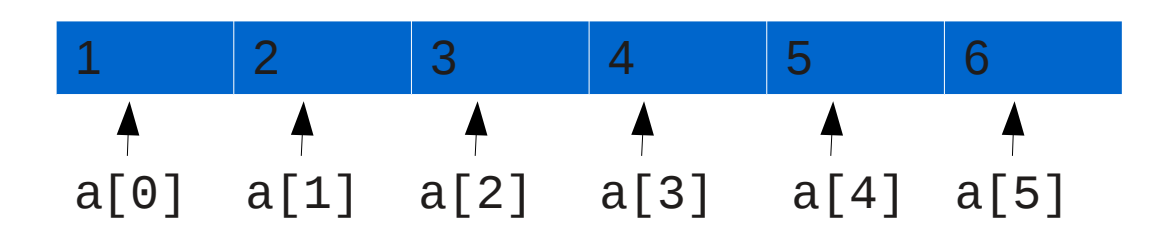

Ex. (Python):

```
In [5]: import numpy as np
In [6]: a=np.arange(6)+1In \lceil 7 \rceil: a
Out[7]: array([1, 2, 3, 4, 5, 6])
In [10]: a.size
Out[10]: 6
In [11]: a.shape
Out[11]: (6,)
                                          \blacktriangleright Generates an array of integers with 6
                                            elements, valued 1 to 6.
```
Most often, indexes start at 0. In some languages, the start index can be chosen.

## Arrays

**2D**

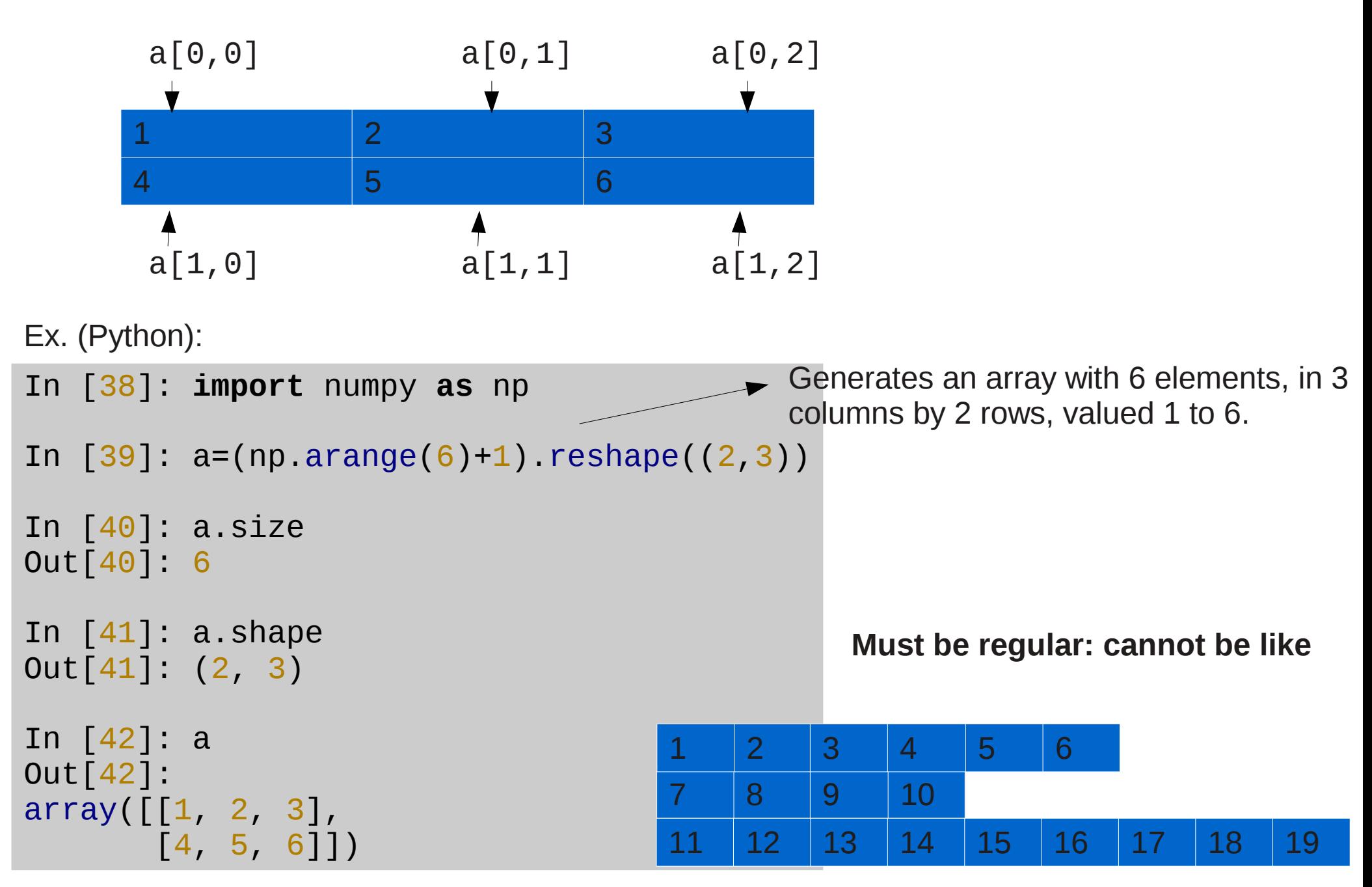

#### Arrays

3D is usually thought, graphically, as pile of "pages", each page being a 2D table. Or as a brick. Ex. (Python):

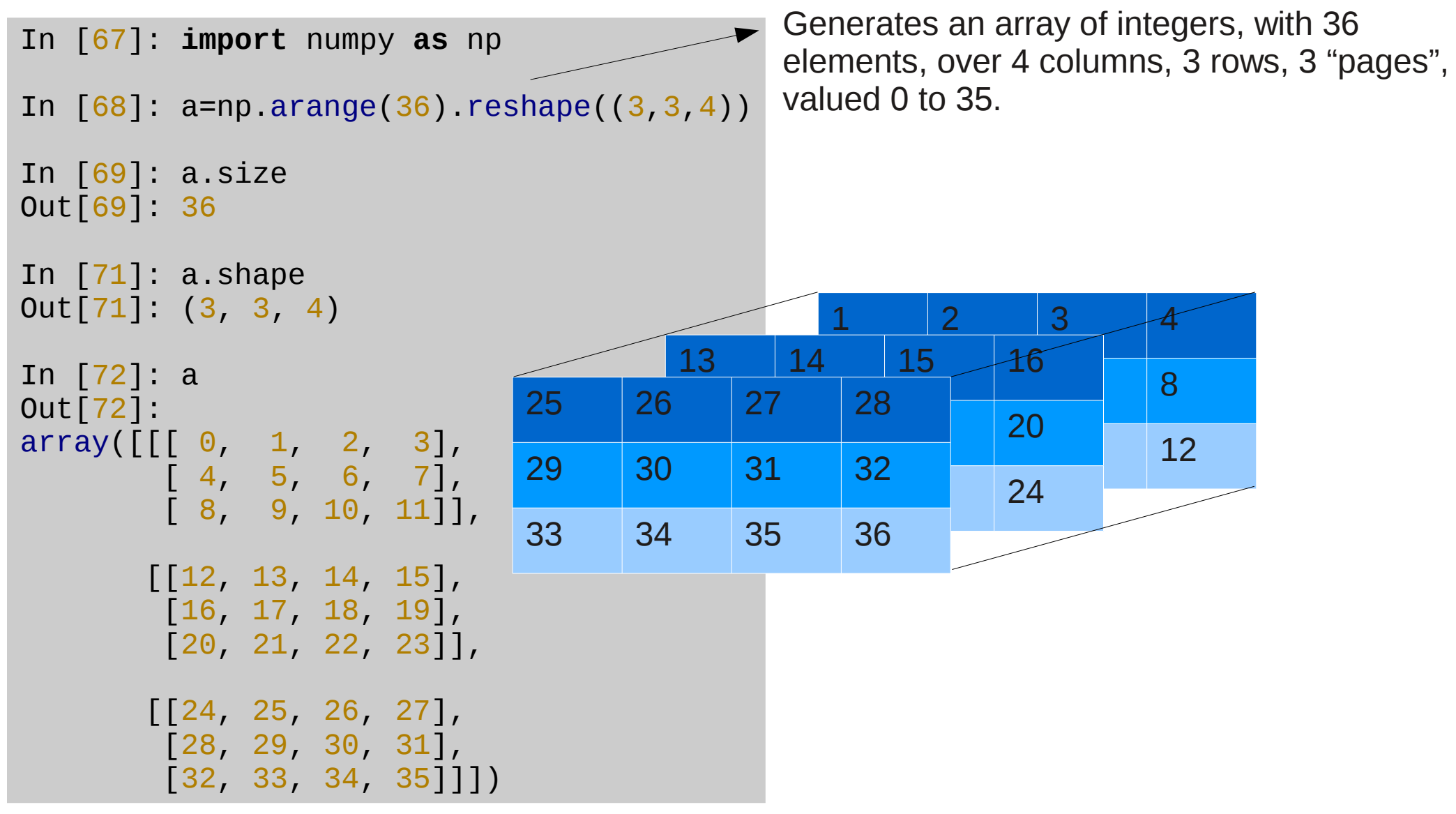

Beyond 3D, graphical representations get awkward (sets of 3D arrays for 4D, sets of 4D for 5D, etc.)

#### Arrays – MD storage

Internally, they are always 1D

**The dimensions are scanned sequentially**. Ex (2D): a - 6 elements, 2 columns, 3 rows:

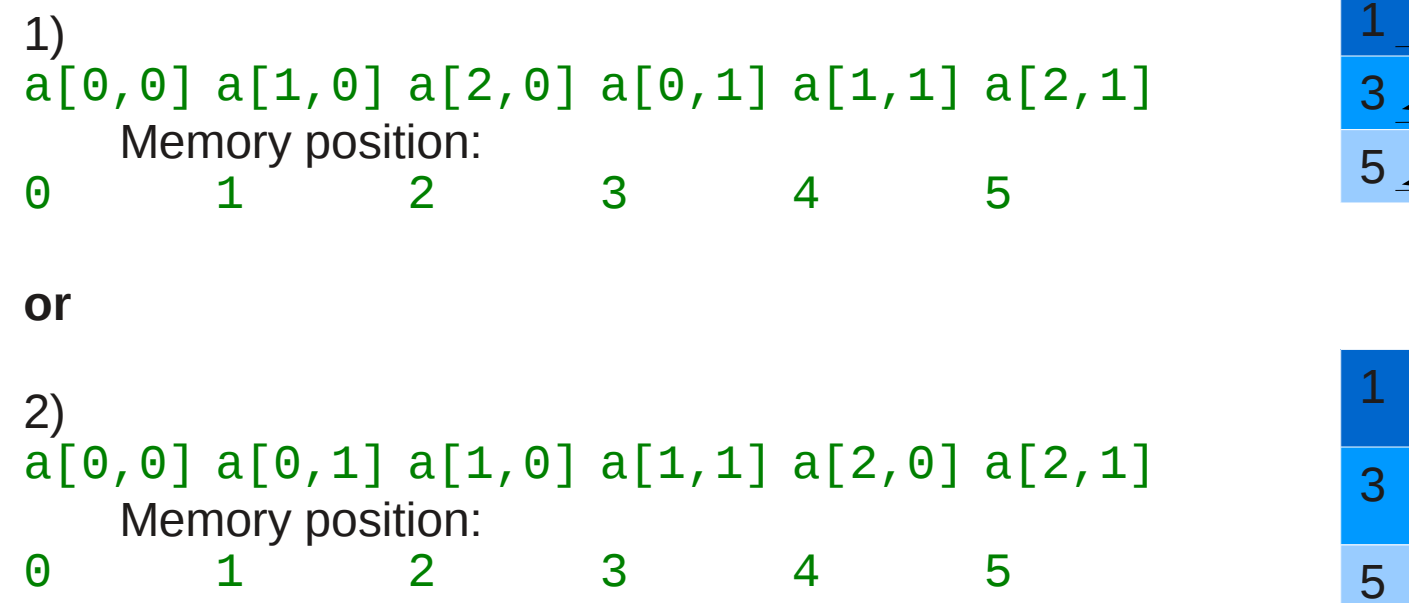

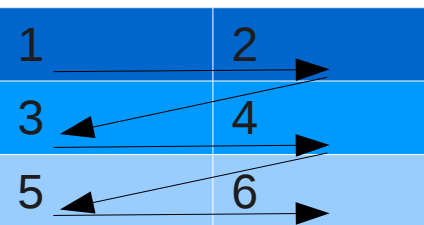

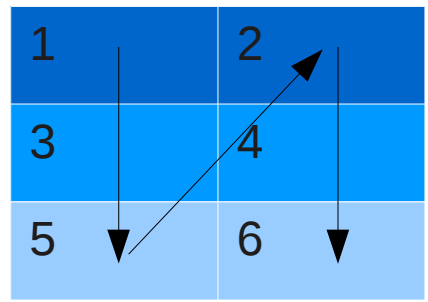

Each language has its choice of dimension order:

*Column major* – first dimension is contiguous (1 above): IDL, Fortran, R, **Python+Numpy** *Row major* – last dimension is contiguous (2 above): C, C++, Java, **Python+Numpy**

Note that languages / people may differ in the use of the terms *row* and *column*.

Graphically, usually the "horizontal" dimension (shown over a line) can be either the first of the last. Usually the horizontal dimension is the contiguous.

#### Arrays – basic usage

Access to individual elements, through the M indices (MD), or single index (MD or 1D). Ex. (Python):

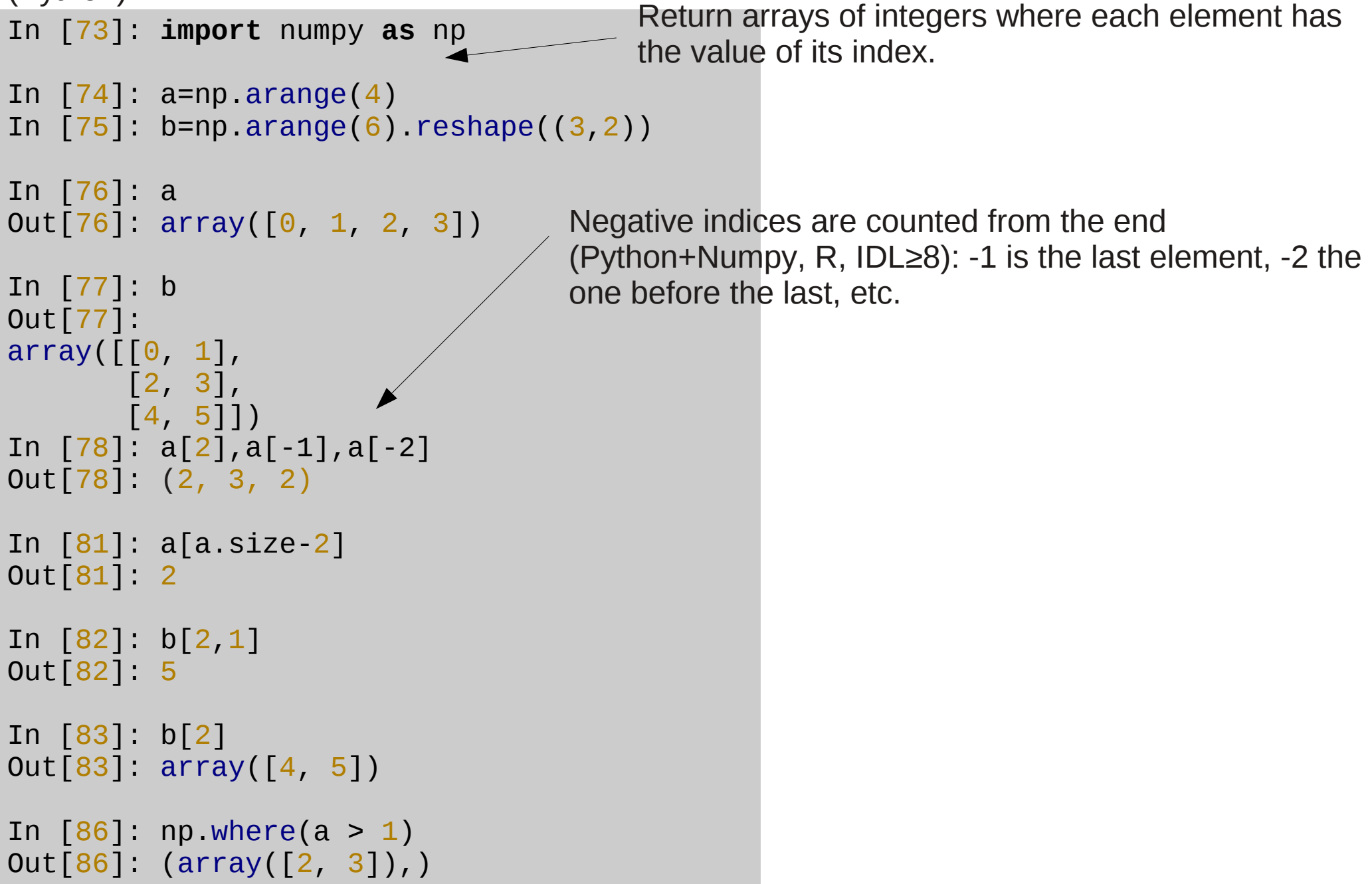

#### Arrays – basic usage

Accessing slices: subsets, 1D or MD, contiguous or not. Ex. (Python):

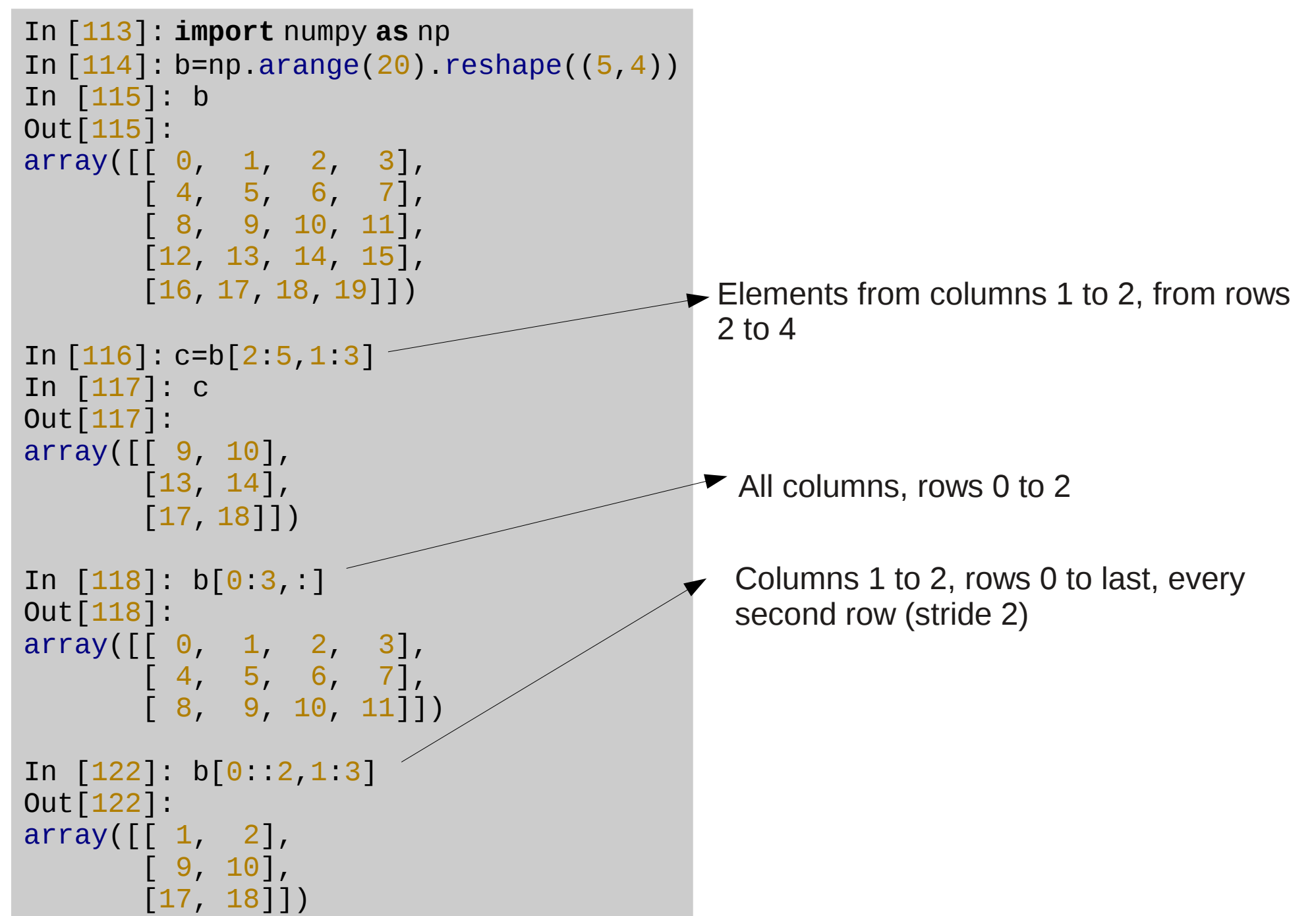

For most light, simple use, it does not matter.

When does it matter?

1) **Vector operations**: to select contiguous elements, to use single index for MD arrays.

#### 2) **Mixed language / data sources:**

• When calling a function from another language, accessing files / network connections between different languages.

#### **3) Efficiency:**

If an array has to be scanned, it is more efficient (**specially in disk**) to do it in the same order used internally.

Ex: to run through all the elements of this column major array:

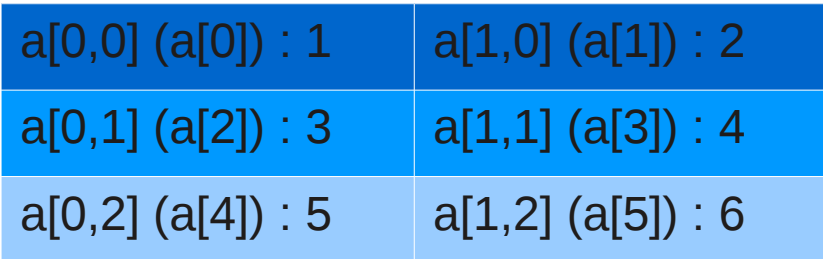

In the same order used internally:

```
for j=0,2 do begin
   for i=0,1 do begin
    k=i+j*2print,i,j,k,a[i,j] do_some_stuff,a[i,j]
   endfor
endfor
```
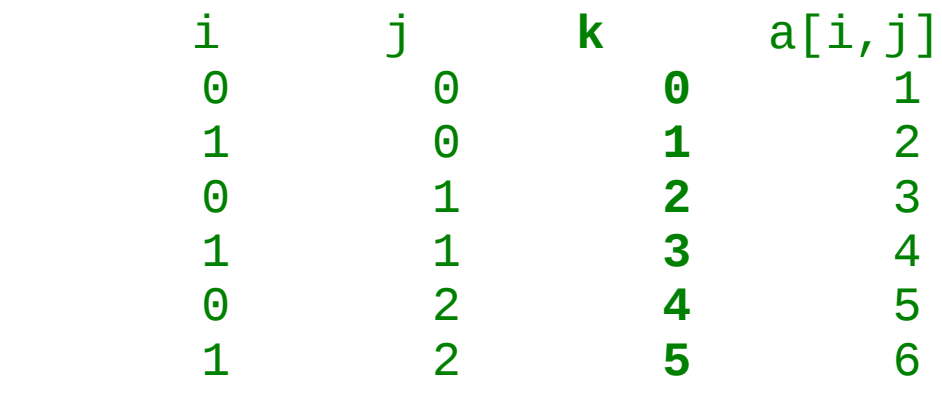

No going back and forth (shown by variable **k**).

Reading out of order:

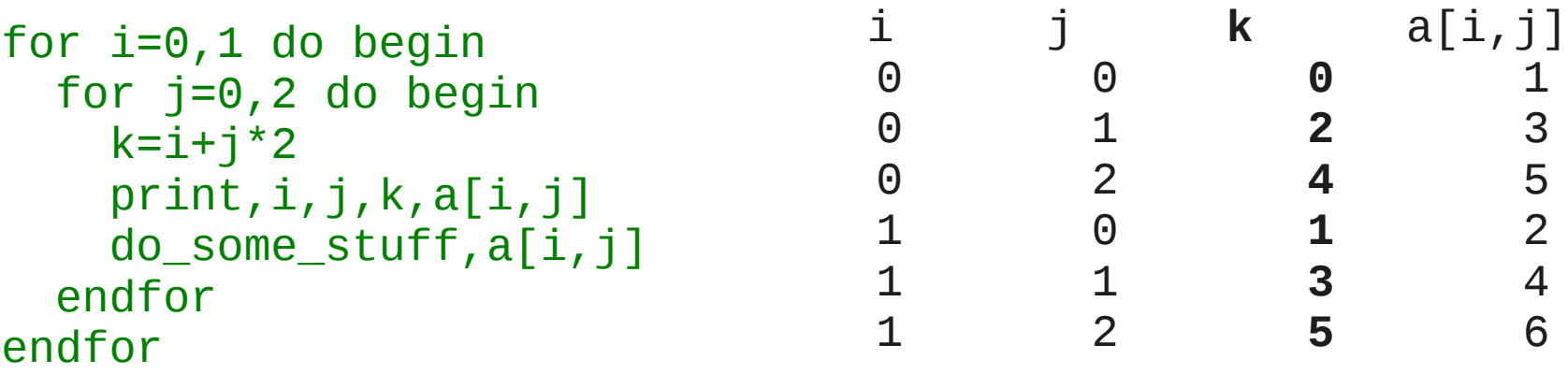

Lots of going back and forth:

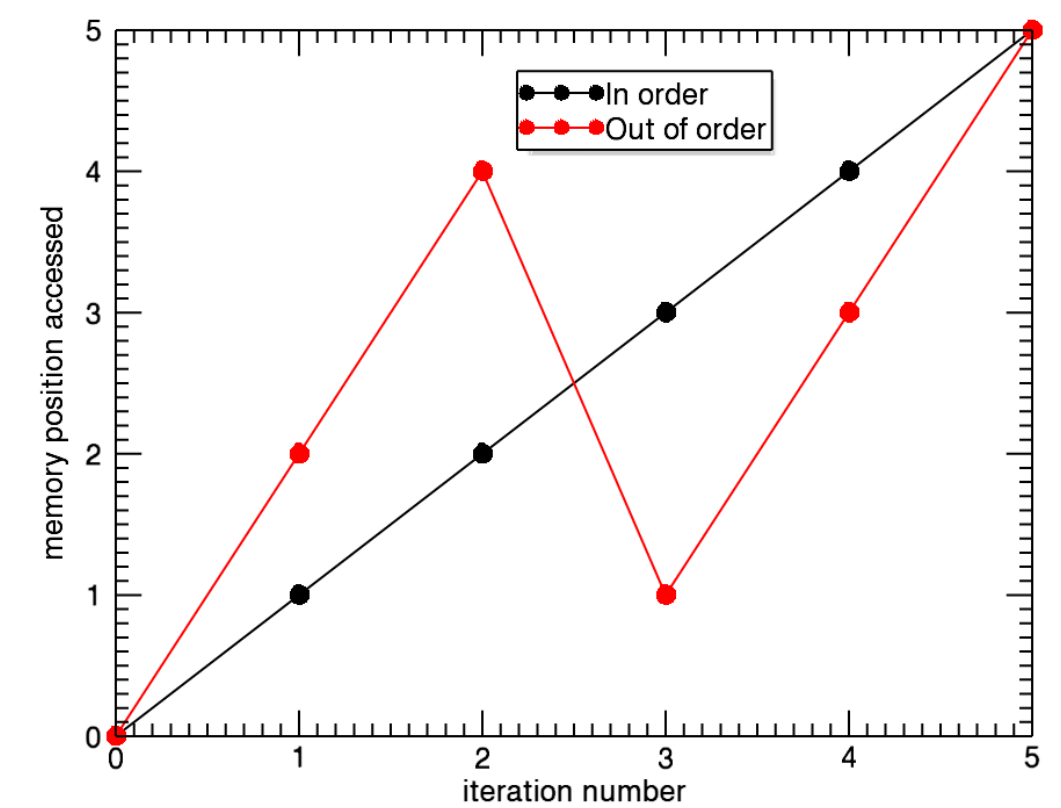

#### **One real life example**

The original code read through disk out of order, taking ~1h to run (black line).

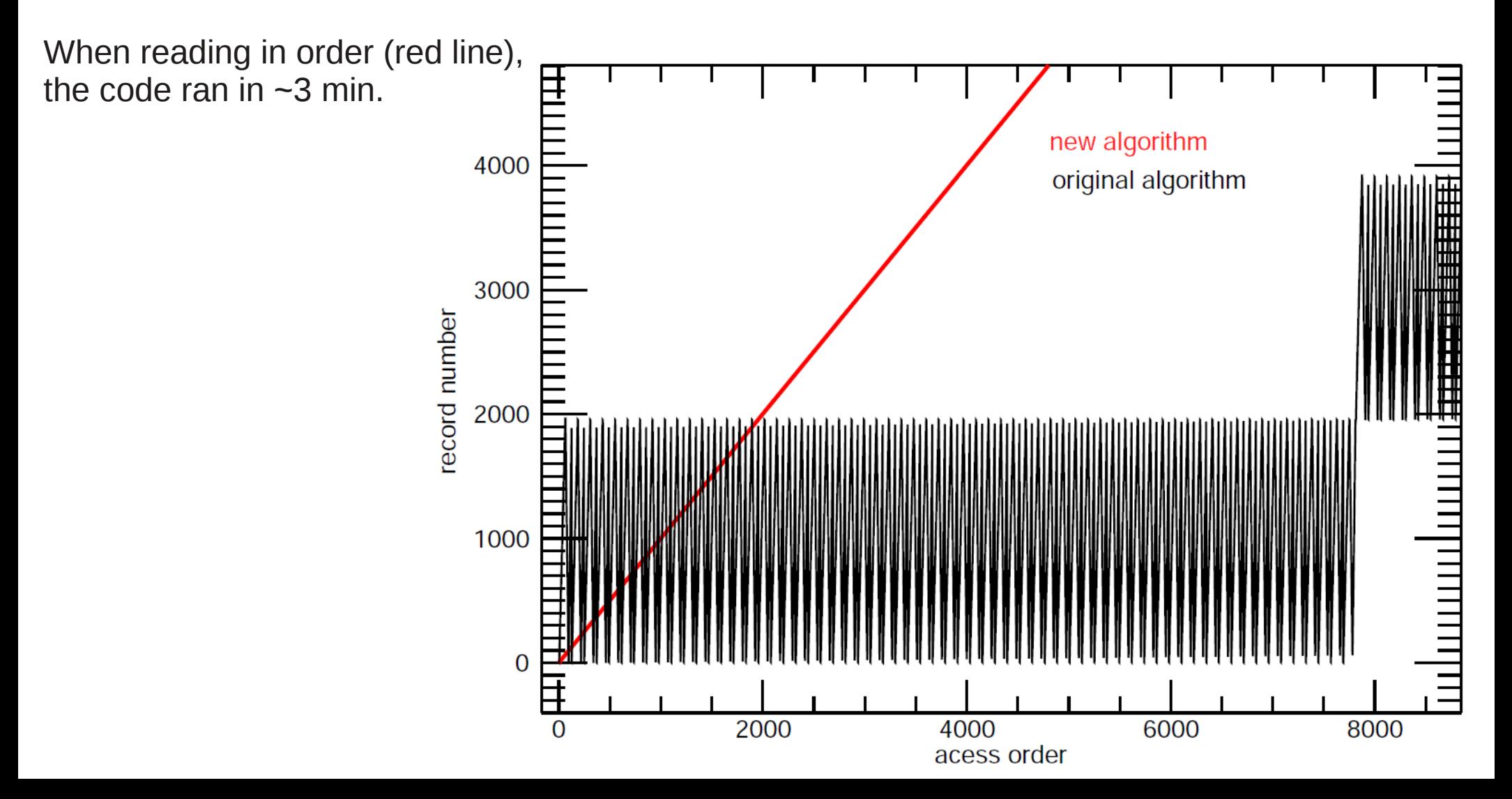

### Lists - definition

Elements stored **sequentially**, accessed by their indices

● **Similar to 1D arrays.**

**Unlike arrays, lists are dynamic, and, in some languages, heterogeneous (IDL, Python, R, Perl)\*.** Ex. (Python):

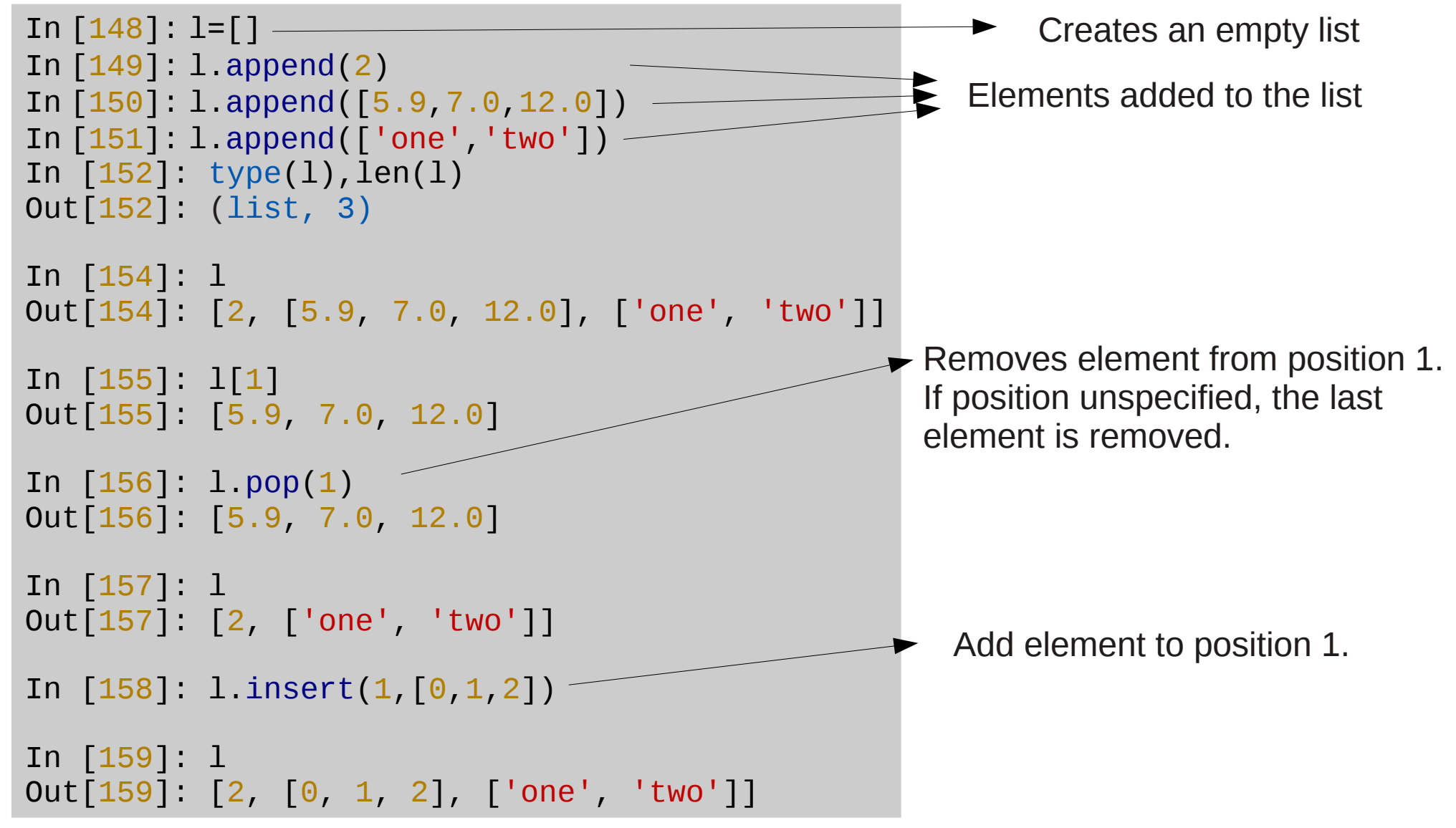

## Lists - characteristics

Efficient to add / remove elements, from any place in the list.

• Usually elements are added / removed to the end by default.

Most appropriate when

- The number of elements to be stored is not known in advance.
- The types / dimensions of the elements are not known in advance.
- When there will be many adds / removals of elements.

# Lists – application examples

Easy storage of "non-regular" arrays.

#### **Applications where each element in the list contains a different number of elements:**

- Flements of
	- ➔ Asteroid families
	- ➔ Star / galaxy clusters
	- ➔ Planetary / stellar systems
- Neighbors of objects (from clustering / classification algorithms)
	- ➔ Observations / model results
	- ➔ Different number of observations for each object
	- ➔ Different number of sources found on each observation
	- ➔ Different number of objects used in each model
- Non regular grids
	- ➔ Model parameters (models are calculated for different values of each parameter)
	- ➔ Grids with non-regular spacing
	- ➔ Models with different numbers of objects / species

#### Lists – application examples

Easy storage of "non-regular" arrays. Exs. (IDL):

```
IDL > l=list()IDL> l.add,[1.0d0,9.1d0,-5.2d0]
IDL> l.add,[2.5d0]
IDL> l.add,[-9.8d0,3d2,54d1,7.8d-3]
IDL> print,l
       1.0000000 9.1000000 -5.2000000
       2.5000000
      -9.8000000 300.00000 540.00000 0.0078000000
IDL> a=1[2]
IDL> print,a
      -9.8000000 300.00000 540.00000 0.0078000000
```
#### Dictionaries - characteristics

**Similar to structures:** store **values** by names (**keys**).

Unlike structures, **keys can be any data type** (most often used: strings, integers, reals).

Unlike indices (arrays and lists), **keys are not sequential.**

**Unlike structures, dictionaries are dynamic**: elements can be freely and efficiently added / removed.

• Dictionaries are to structures as lists are to 1D arrays.

May be heterogeneous – both keys and values can have different types / dimensions.

#### **Elements may not be stored in order:**

• The order the keys are listed may not be the same order in which they were put into the dictionary.

Find out whether a key is present, and retrieve the value from a key are operations that take **constant time**: It does not matter (usually) whether the dictionary has 10 or 1 million elements.

#### Dictionaries - characteristics

**Similar to structures:** store **values** by names (**keys**).

Unlike structures, **keys can be any data type** (most often used: strings, integers, reals).

Unlike indices (arrays and lists), **keys are not sequential.**

**Unlike structures, dictionaries are dynamic**: elements can be freely and efficiently added / removed.

• Dictionaries are to structures as lists are to 1D arrays.

May be heterogeneous – both keys and values can have different types / dimensions.

#### **Elements may not be stored in order:**

• The order the keys are listed may not be the same order in which they were put into the dictionary.

Find out whether a key is present, and retrieve the value from a key are operations that take **constant time**: It does not matter (usually) whether the dictionary has 10 or 1 million elements.

- Key/value lookup does not involve searches.
- Like a paper dictionary, a paper phone book, or the index in a paper book.

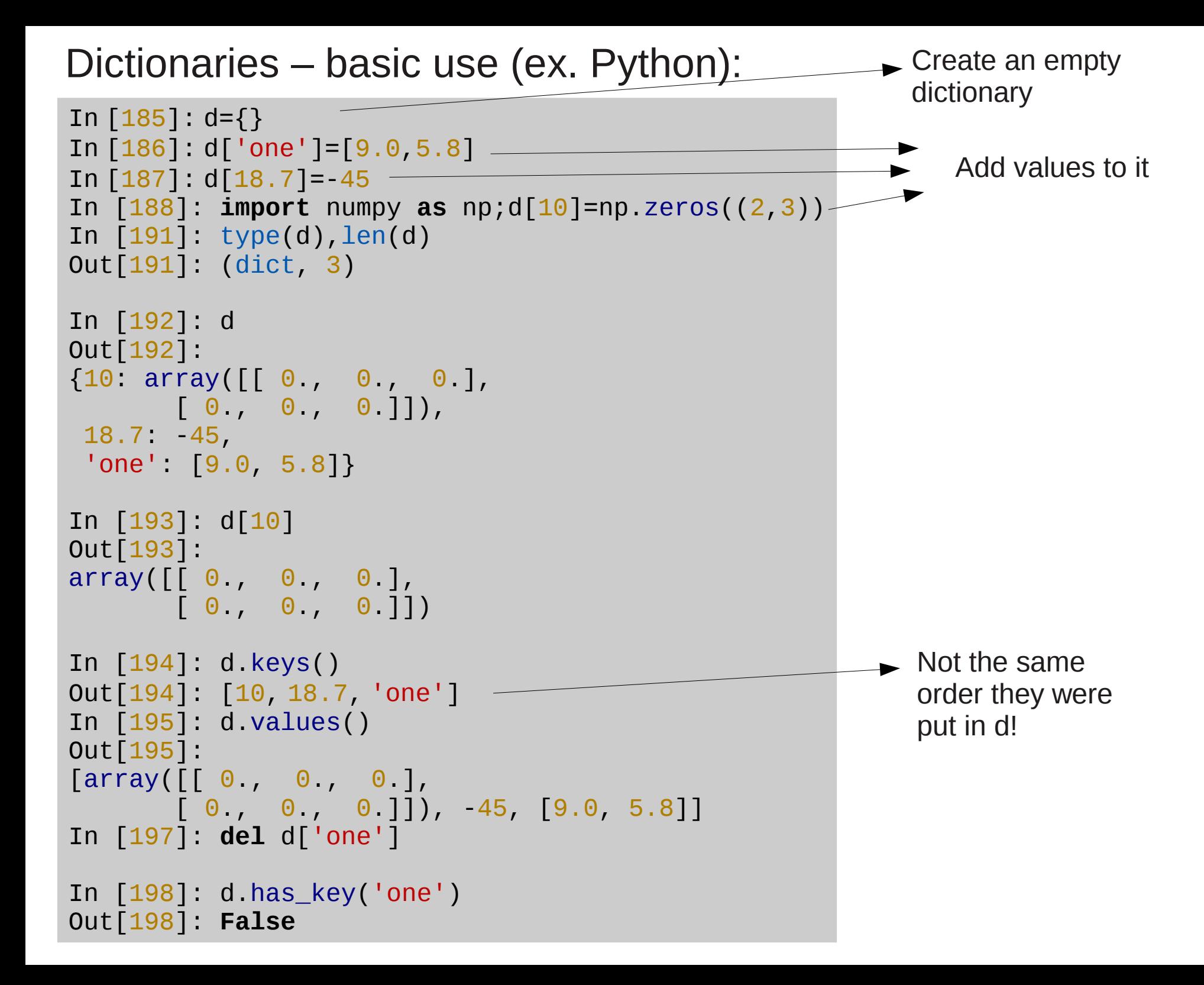

#### Dictionaries - examples

Storing elements by a useful name, to avoid keep searching for the element of interest. Ex. (IDL): Storing several spectra, by the target name:

```
spectra=hash()
foreach el, files do begin
   read_spectrum,el,spectrum_data
   spectra[spectrum_data.target]=spectrum_data
endforeach
```
Which would be convenient to use:

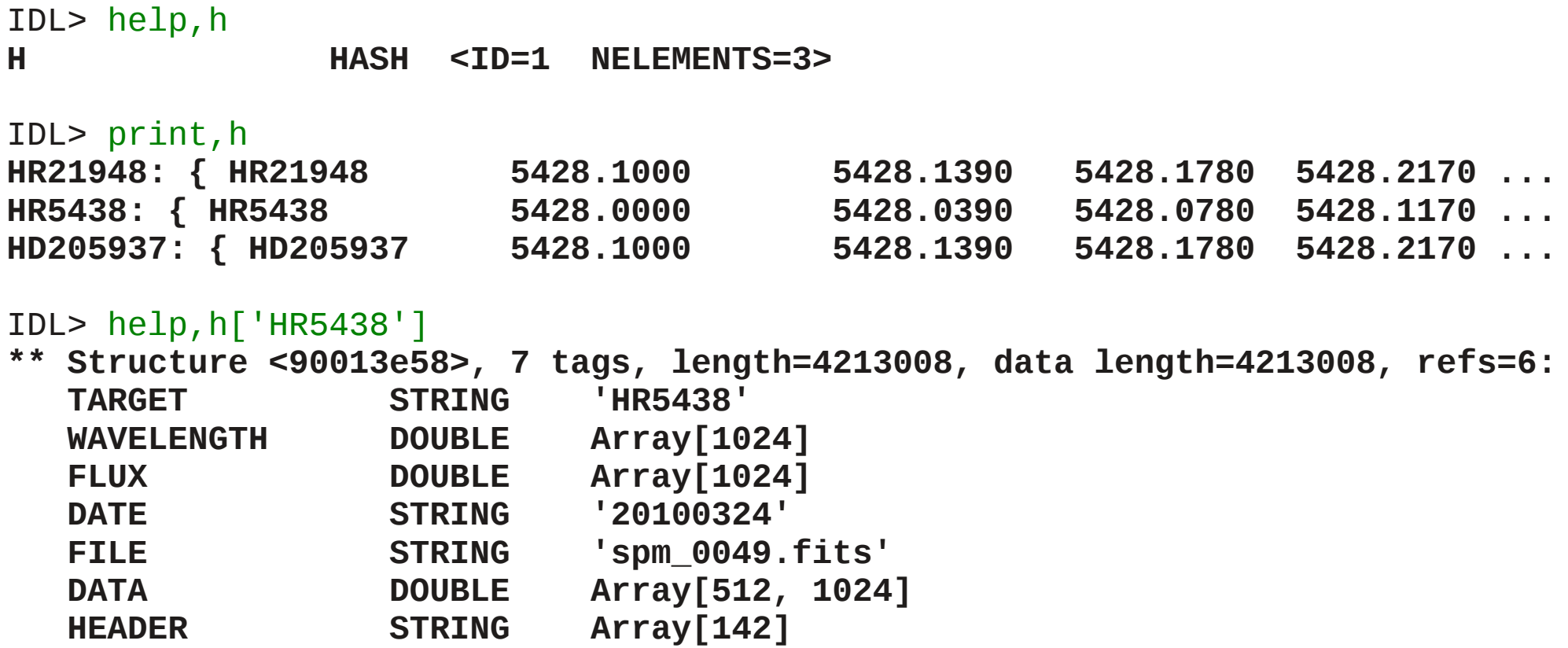

#### Dictionaries - examples

A lot of freedom in key choice:

- Strings are arbitrary, without the character limitations in structure fields (which cannot have whitespace or special symbols): **-+\*/\()[]{} ,"'**.
- Special characters commonly appear in useful keys:
	- ➔ File names (**some-file.fits**)
	- ➔ Object names (**alpha centauri, 433 Eros, 2011 MD**)
	- ➔ Catalog identifier (**PNG 004.9+04.9**)
	- ➔ Object classification (**[WC6],R\***), etc.
- Non-strings are often useful:
	- ➔ Doubles Julian date, wavelength, coordinates, etc.
	- ➔ Non consecutive integers, not starting at 0: Julian day, catalog number, index number, etc.

**Structures** are usually implemented as types, but are also containers – **heterogeneous, static and non sequential**:

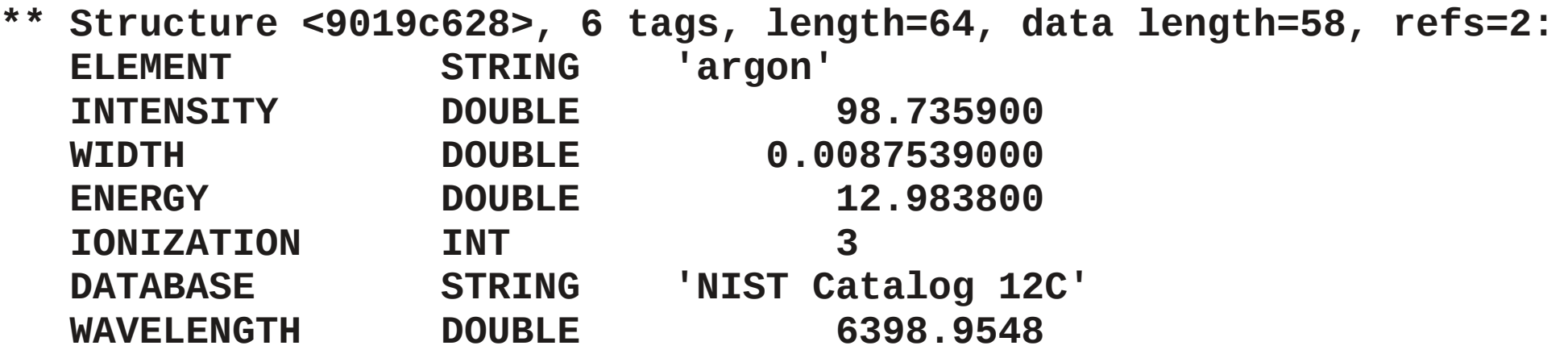

Dictionaries are to structures (both non sequential) as lists are to arrays (both sequential): **the former is the dynamic version of the latter.**

**Arrays, lists, structures and dictionaries are the 4 basic containers.**

• Most others are specializations of these 4.

#### Container choice – lists x arrays

#### **Lists and arrays store elements ordered by index. They share many uses.**

Differences:

- Lists are dynamic, 1D and may be heterogeneous.
- Arrays are static, homogeneous, and may be more than 1D.

Usually,

- Lists are chosen when one needs:
	- ➔ "non regular arrays"
	- ➔ add/remove elements (particulalry when the number of elements to store is not known in advance).
	- ➔ elements that are not scalar, or not of the same type.
- Arrays are more convenient when one needs:
	- ➔ More than 1D
	- ➔ vector operations
	- ➔ make sure that elements are scalar and of the same type

## Container choice – structures x dictionaries

#### **Structures and dictionaries store elements by name. They share many uses.**

Main difference:

- Dictionaries are dynamic
- Structures are static

Usually,

- Dictionaries are more convenient when:
	- ➔ The keys / types are not known in advance
	- ➔ The values may have to change type / dimensions
	- ➔ Adding removing fields will be necessary
	- ➔ Keys are not just simple strings
- Structures are more convenient:
	- ➔ To put them into arrays, to do vector operations
	- ➔ To enforce constant type / dimensions of values

*Sets* **–** similar to dictionaries, but only store keys, without values. Like sets in mathematics.

- Common uses: sets of elements with no repetition: one can just add elements to the set, without having to check if already present.
	- ➔ Exs: Sets of: observed objects, files used, observation dates, etc.
- Important for usefulness of set operations: **union, intersection, difference**.
- Dictionaries may be used as sets, ignoring the values

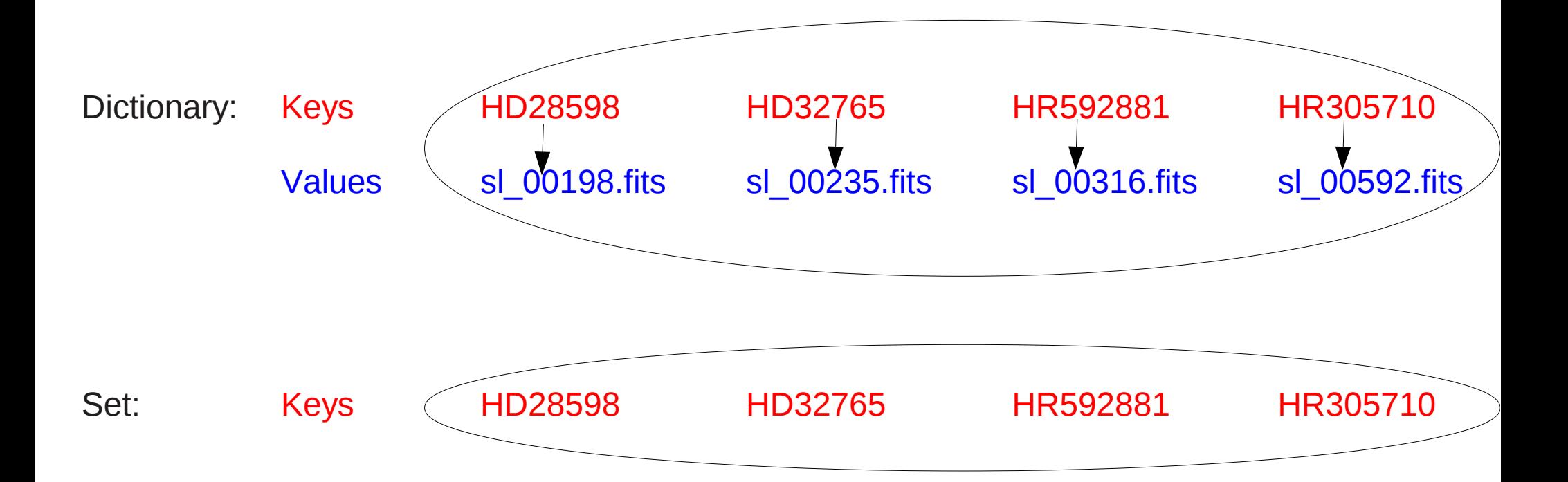

*Stacks* – Lists where elements are only added / removed from the end.

- Like a physical stack: one cannot remove or add a book to the bottom or middle of a stack; only to the top.
- *LIFO Last In, First Out*.

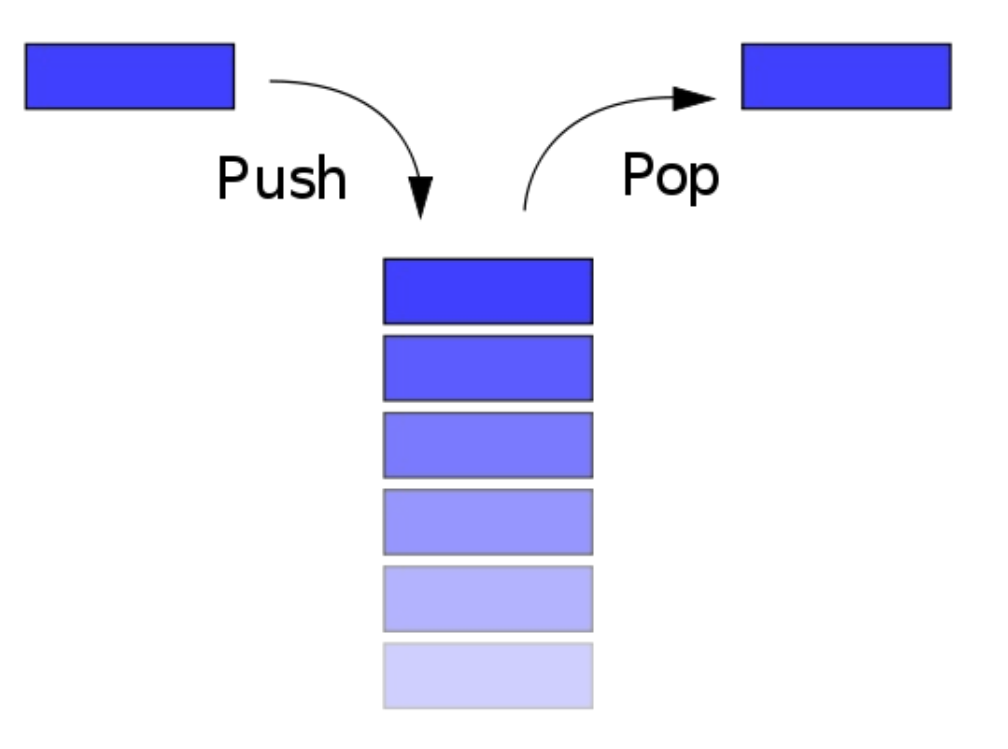

*Queues* – **FIFO (***First In, First Out***) lists**: elements are only added to the end, and only removed from the beginning.

• Like a queue of people waiting to enter some place.

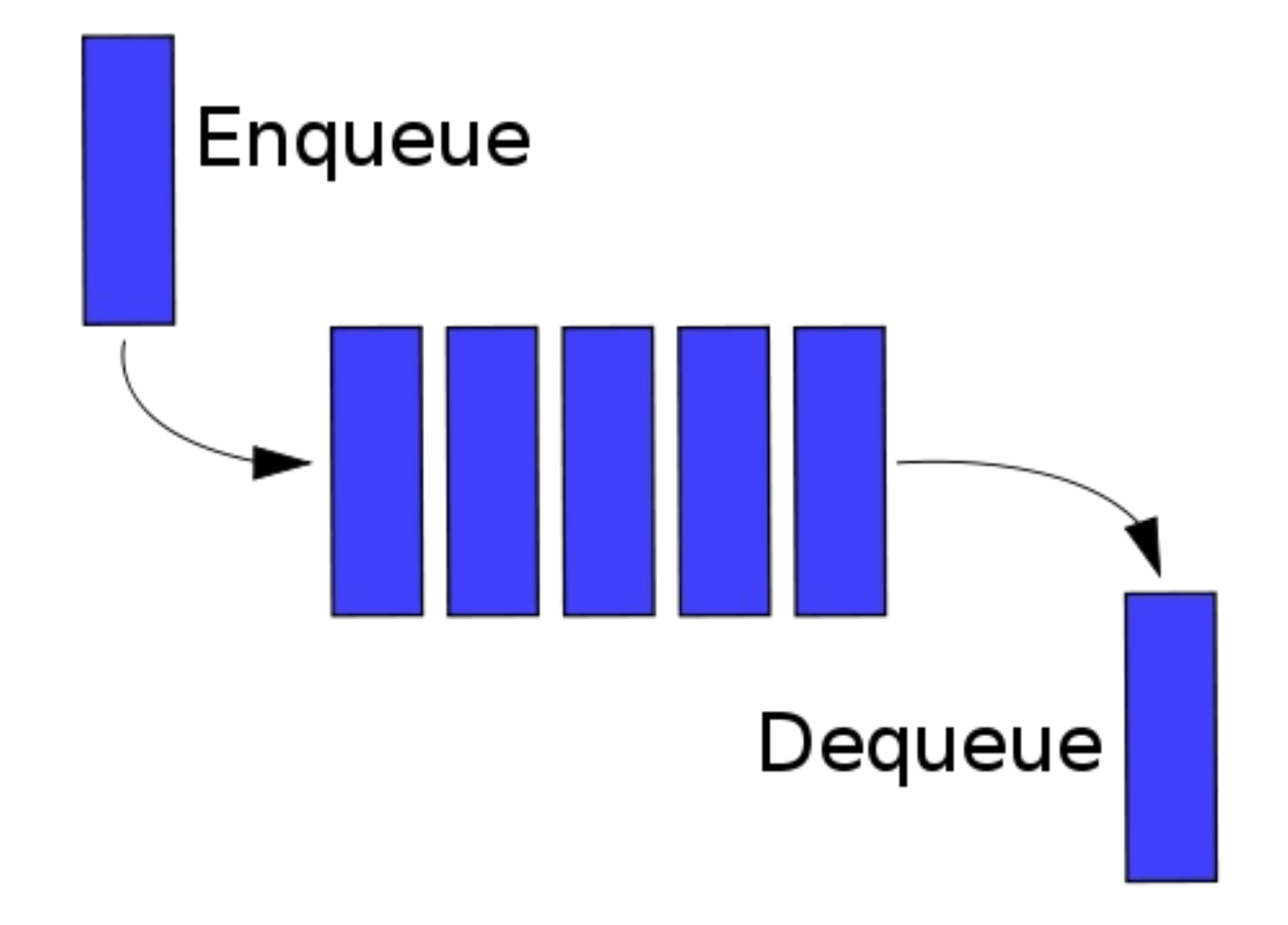

**Trees / heaps** – non sequential containers where access is not by order, nor by name. A hierarchical structures is used:

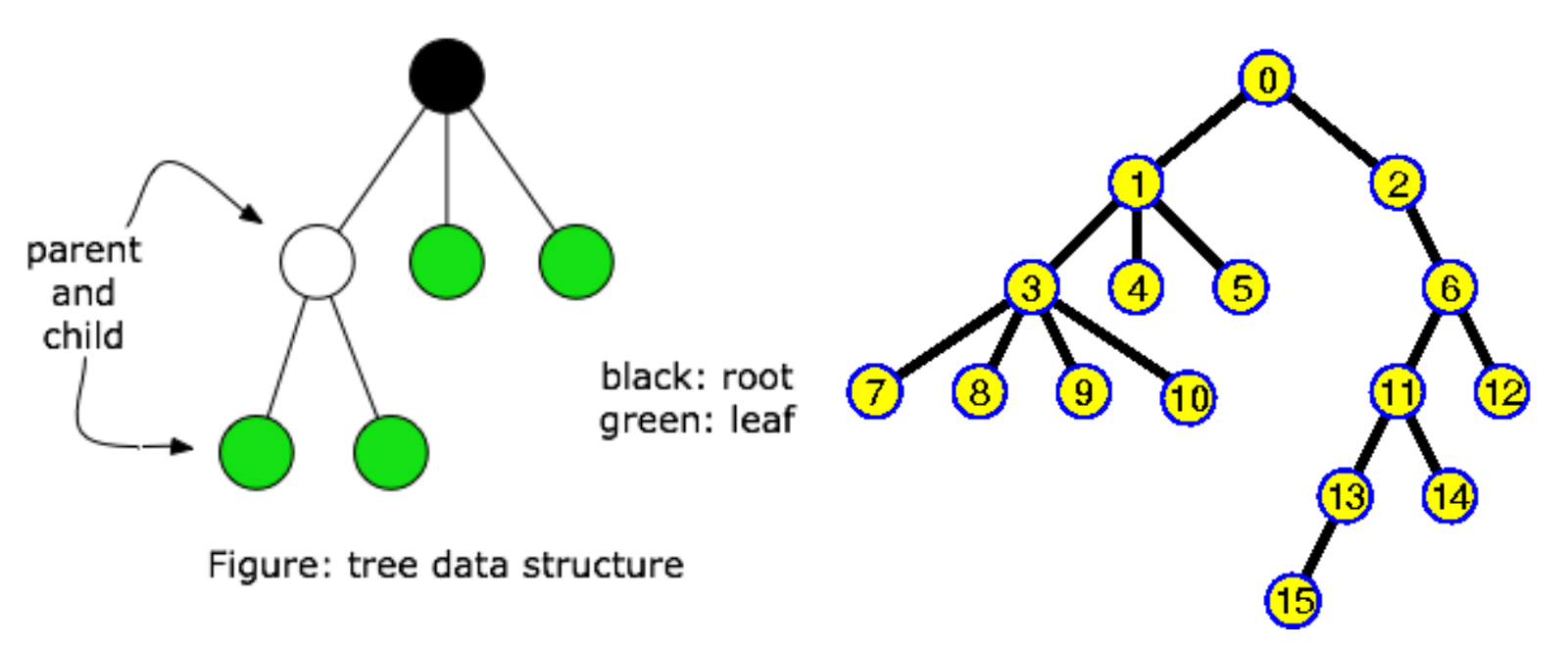

#### **TREE DEFINITIONS**

Tree has 16 nodes Tree has degree 4 Tree has depth 5 Node 0 is the root Node 1 is internal Node 4 is a leaf 4 is a child of 1 1 is the parent of 4 0 is grandparent of 4 3, 4 and 5 are siblings

# Other containers - trees

Exs:

- Directory tree in a disk.
- **Hierarchical classifications**

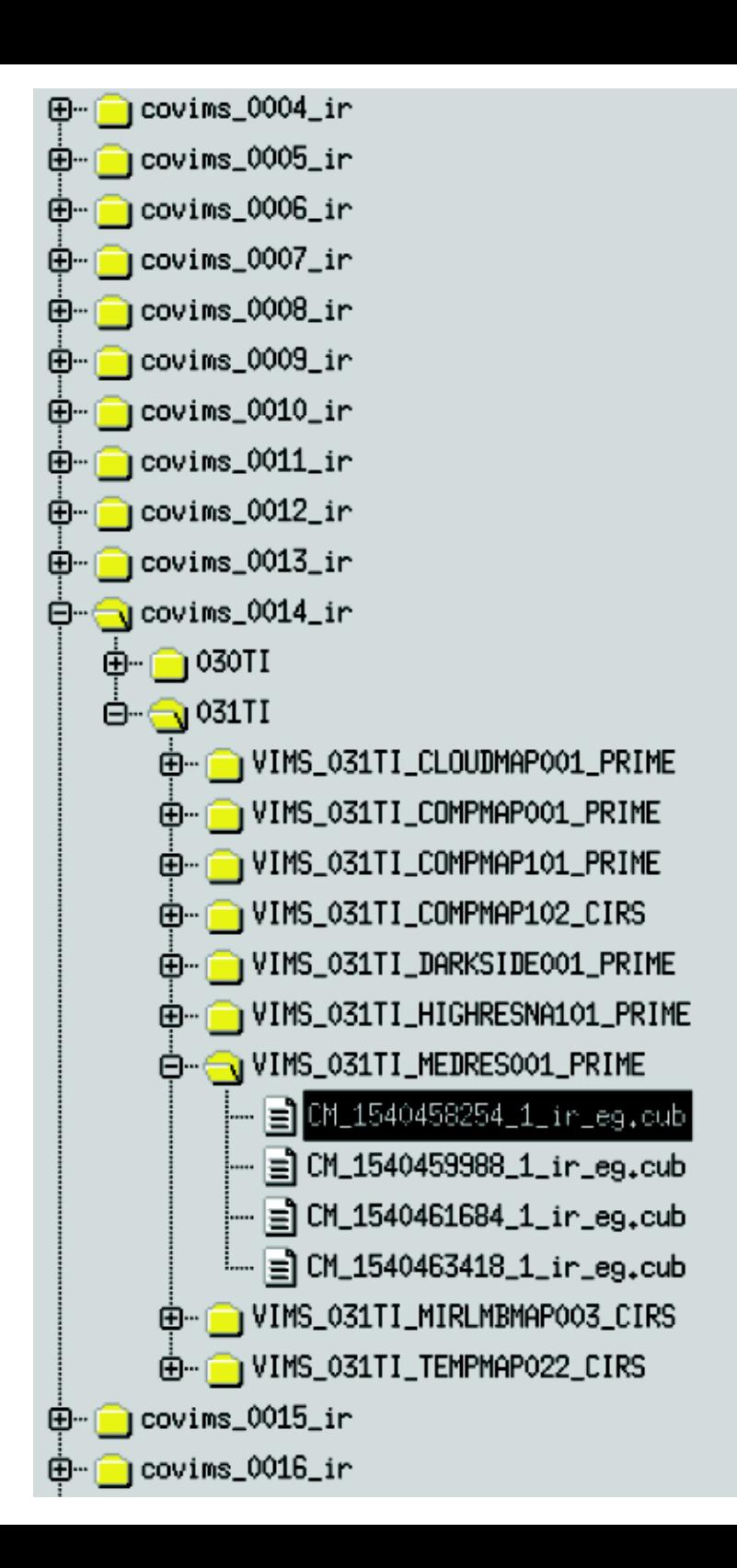

# Other containers - trees

Exs:

- Directory tree in a disk.
- Hierarchical classifications

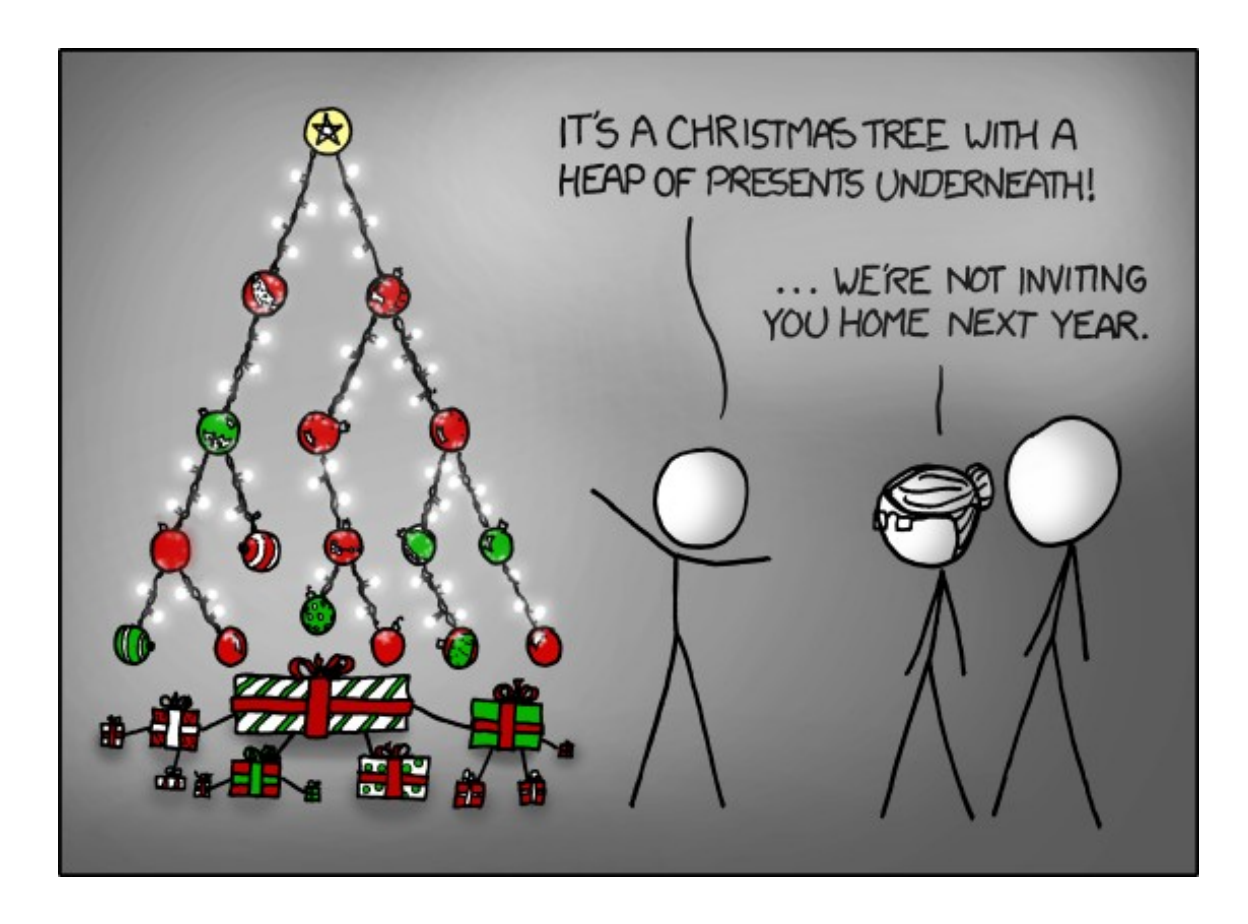

#### ([http://www.xkcd.org/835\)](http://www.xkcd.org/835)

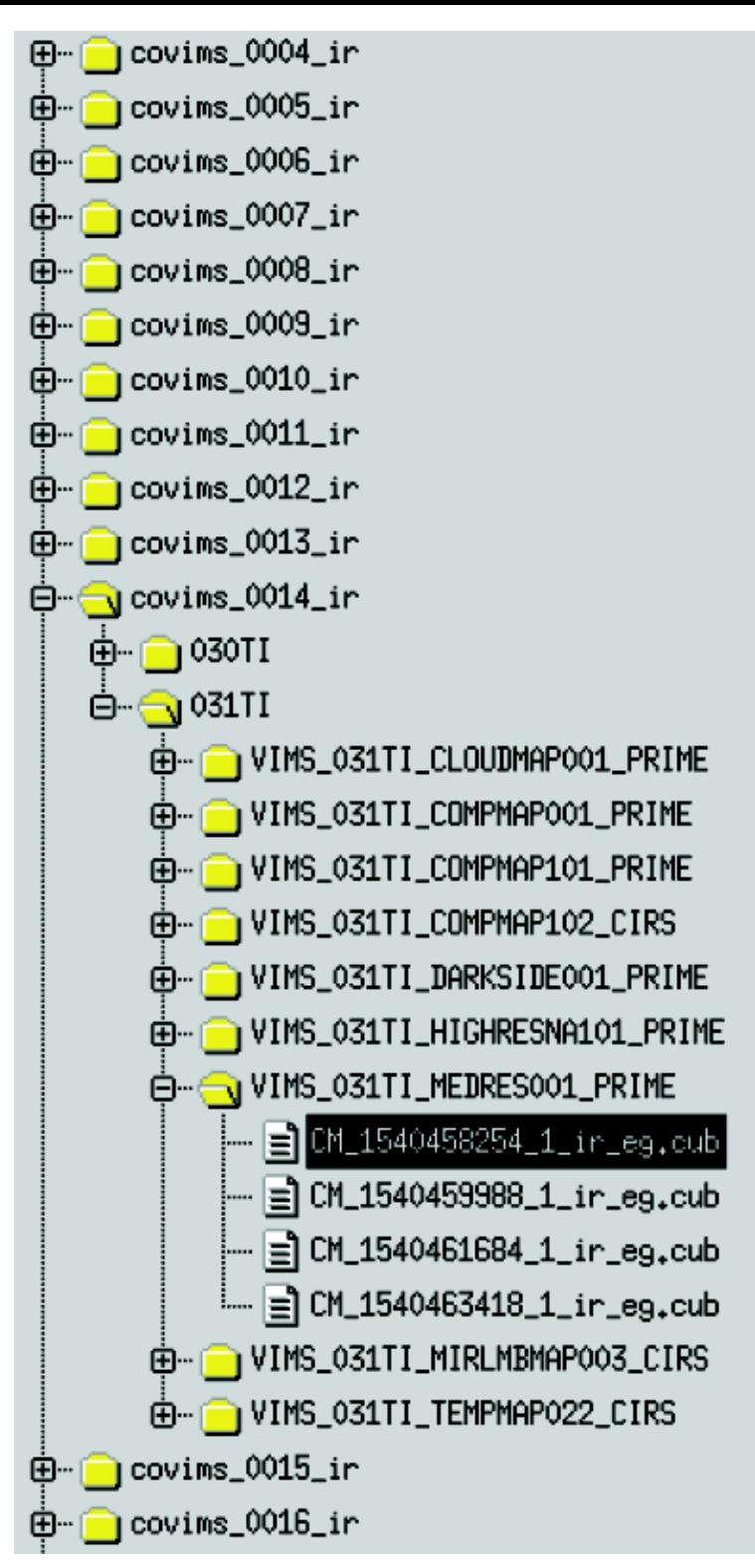